# <span id="page-0-3"></span>**Google Pay ™ payment method**

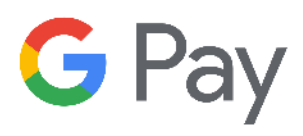

**Contents** 

More information

[Payment method integration](https://docs.monext.fr/pages/viewpage.action?pageId=747146218)

Payline with Google Pay<sup>™</sup> [Why Google Pay™](#page-0-1) [Available functions](#page-0-2) [User step of in-app payment](#page-1-0) [User step of web payment](#page-2-0) [What is the reporting available ?](#page-2-1) [Linked pages](#page-2-2)

## <span id="page-0-0"></span>Payline with Google Pay™

Google Pay enables quicker, safer checkout on sites, in apps, and in stores. With a simple integration, you can access hundreds of millions of cards saved to Google Accounts and open up your business for more business. Take the effort out of check out and add Google Pay™ today.

For more information on Google Pay availability, see [Countries where you can use Google Pay](https://support.google.com/pay/answer/9023773) and the list of [Supported browsers](https://developers.google.com/pay/api/web/guides/setup#get-started).

[Link to the website: https://pay.google.com/](https://pay.google.com/intl/fr_ca/about/)⊕

# <span id="page-0-1"></span>Why Google Pay™

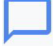

**It's what customers want.** 47 % of customers prefer digital payment options. \* Offering Google Pay™ gives them just what they're looking for.

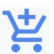

**It's good for business.** Google Pay™ decreases your customers' time to buy, which means, the'll be far less likely to abandon their shopping carts.

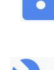

**It's secure.** Google Pay™ protects customers' payment info with multiple layers of security to help keep their accounts safe.

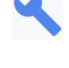

**It's easy to integrate.** Have Google Pay™ up and running on any of your online platfomrs un under a week.

**It's global.** Tap into an international network that includes hundreds of millions of Google users and cards on file.

# <span id="page-0-2"></span>Available functions

We offer many features:

- accept cash and partial payments.
- manage the collection of payments on shipment (capture) and on the order .
- manage cancellations and refunds (Partial).
- manage the rules anti-fraud transaction and payment method.
- manage transaction and payment files with reconciliation.
- manage Payment Facilitator.

This payment method is available with our [WebPayment API](https://docs.monext.fr/display/DT/PW+-+Widget+Integration) and [DirectPayment API.](https://docs.monext.fr/display/DT/Direct+Payment)

3D Secure functions and shortcut mode are not available.

#### **Synchronous / asynchronous processing**

Payment processing is performed in synchronous mode. The merchant receives the response in real time.

# <span id="page-1-0"></span>User step of in-app payment

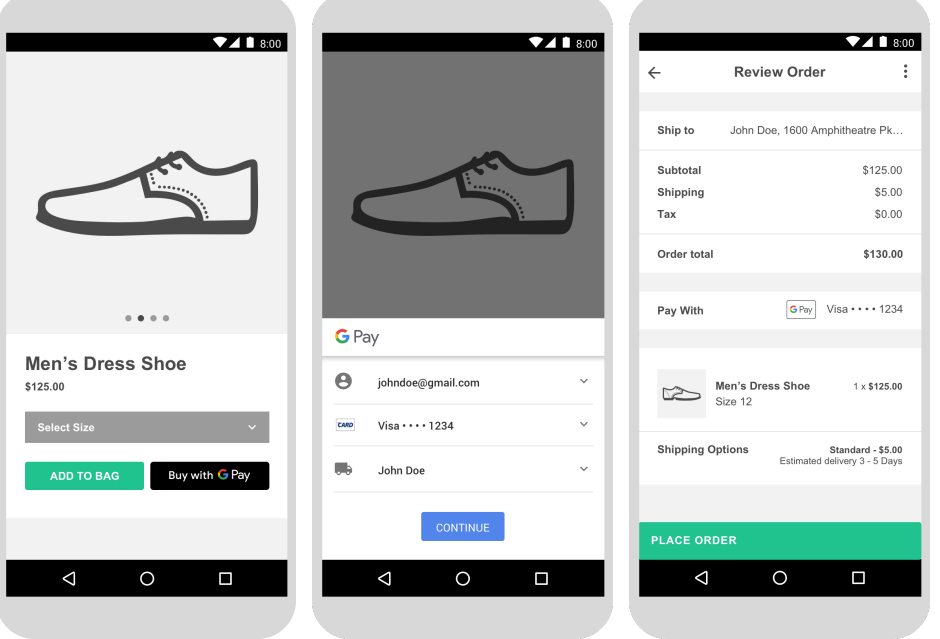

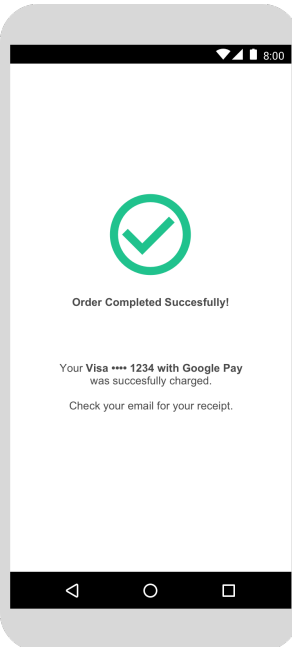

The user experience of a payment comes down to:

- 1. The buyer validates his order on your merchant app and selects the Google Pay™ payment method.
- 2. The buyer selects one of the payment cards registered in his Google Account.
- 3. The buyer validates the payment,
- 4. The payment is confirmed.

### <span id="page-2-0"></span>User step of web payment

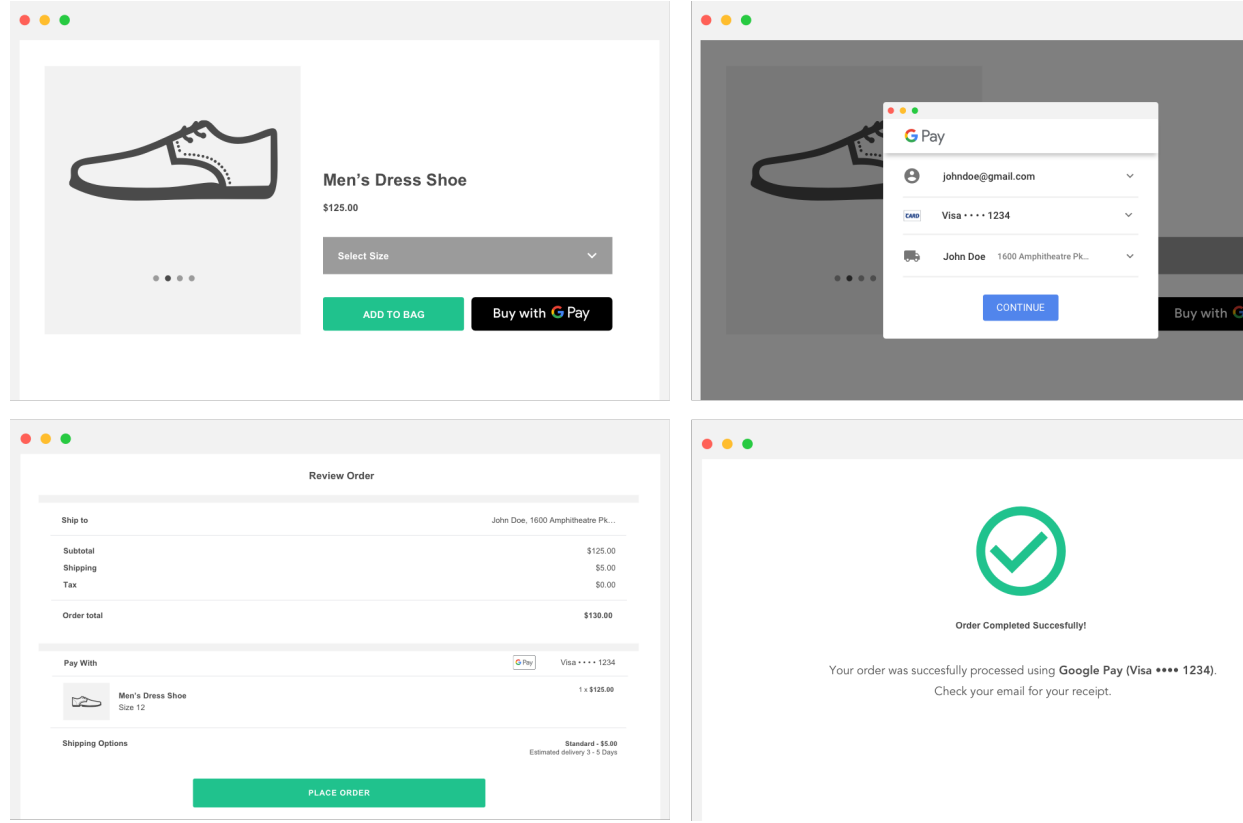

The user experience of a payment comes down to:

- 1. The buyer validates his order on your merchant site and selects the Google Pay™ payment method.
- 2. The buyer selects one of the payment cards registered in his Google Account.
- 3. The buyer validates the payment,
- 4. The payment is confirmed.

### <span id="page-2-1"></span>What is the reporting available ?

Transactions appear in the Payline backoffice in real time and in the following reporting files:

- transaction file with all daily operation (reset included);
- payment file with or without the reconciliation option (setltement and chargeback).

### <span id="page-2-2"></span>Linked pages

- [Amazon Pay](https://docs.monext.fr/display/DT/Amazon+Pay)
- [Amazon Pay Intégration](https://docs.monext.fr/pages/viewpage.action?pageId=787953532)
- [Google Pay Intégration](https://docs.monext.fr/pages/viewpage.action?pageId=747146407)
- [Google Pay ™ payment method](#page-0-3)
- [Lydia](https://docs.monext.fr/display/DT/Lydia)
- [MB Way](https://docs.monext.fr/display/DT/MB+Way)
- [Paylib payment method](https://docs.monext.fr/display/DT/Paylib+payment+method)
- [PayPal](https://docs.monext.fr/display/DT/PayPal)
- [PayPal Configuration](https://docs.monext.fr/display/DT/PayPal+-+Configuration)
- [PayPal Intégration](https://docs.monext.fr/pages/viewpage.action?pageId=796344938)